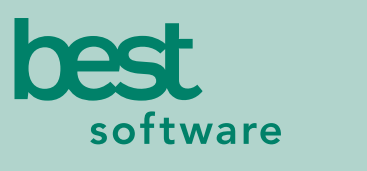

insights for the life of your business<sup>"</sup>

# **MAS 90** MAS 200

Client/Server Client/Server for SQL Server

#### **REPORTS**

- Daily Overhead Allocation Register
- Daily Transaction Register
- Job Analysis Report
- Job Billing History Report
- Job Billing Recap Report
- Job Billing Register
- Job Billing Selection Register
- Job Close-Out Report
- Job Cost Code Detail Report
- Job Estimate
- Job Estimate by Cost Code Report
- Job Estimate Materials Report
- Job Field Report Register
- Job Invoice
- Job Masterfile Listing
- Job Posting Register
- Job Profitability Report
- Job Schedule Report
- Job Transaction Detail Report
- Monthly Overhead Allocation Report
- Subcontractor Analysis Report
- Work in Process Report

### **BUSINESS ALERTS**

Business Alerts is a separate module that monitors your MAS 90 database and can send e-mail notifications to appropriate staff, customers or vendors based on specific business events. Predefined Job Cost alerts included are:

- Job approaching/exceeding estimate
- Job status change
- Job change order

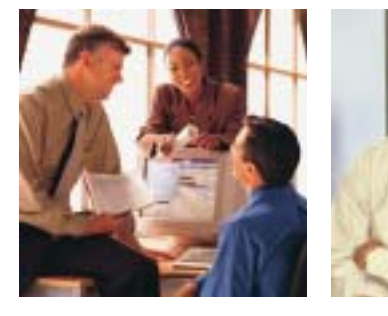

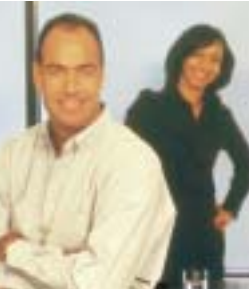

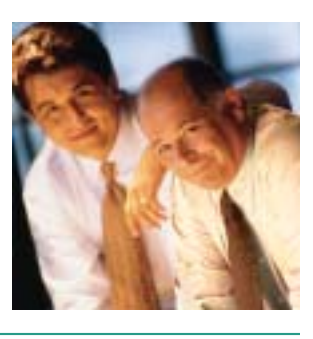

## **JOB COST**

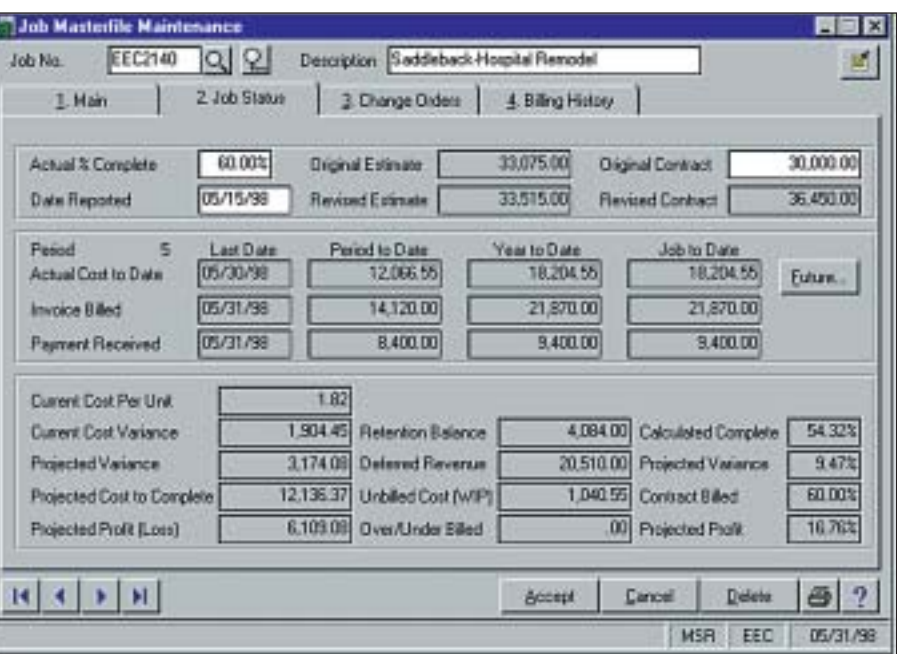

Powerful management reporting, detailed accounting capabilities, flexibility and control best describe the MAS 90 and MAS 200 Job Cost module. This module is specifically developed for general contractors, subcontractors, architects and engineers in construction and project-oriented industries. In today's competitive market, with profit margins getting tighter, the Job Cost module is an essential management tool for keeping a close eye on job profitability.

Job Cost gives you the ability to track cost and revenue information down to fine detail for every job (project). Powerful sub-modules including Project Estimating, Billing, and Time and Materials Invoicing are built in to streamline the entire process. Know where your bid proposals and projects stand with up-to-the-minute status reports.

Project estimating allows you to calculate estimated costs in preparation for a proposal. Maintain a masterfile of standard material and labor costs upon which you can base estimates. After a proposal is accepted, you can easily transfer estimate information to establish budgets for the new job. Once in progress, analyze actual to budget costs, allowing adjustments to maintain profitability throughout the job. Whether you invoice on a completed contract or a percentage of completion, Job Cost will handle all billing requirements.

The Job Cost module can integrate with Accounts Receivable, Accounts Payable, Payroll, Inventory Management, Purchase Order and General Ledger to ensure your ability to share common information required in an efficient job cost system. And adding Business Alerts can keep your staff on top of daily changes in the business. Controlling costs is key to success. Don't start a job without MAS 90 and MAS 200 Job Cost.

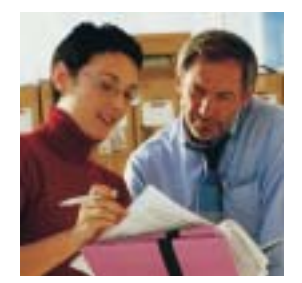

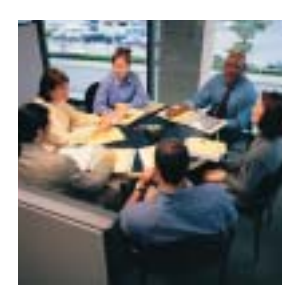

## MAS 90 and MAS 200 Job Cost

*"Job costing was a big feature for us, and detailed reporting an absolute must. MAS 200 excels at both."*

> *Rodney Aguiar, Controller DuPar & Angel Manufactured Housing*

## **FEATURES:**

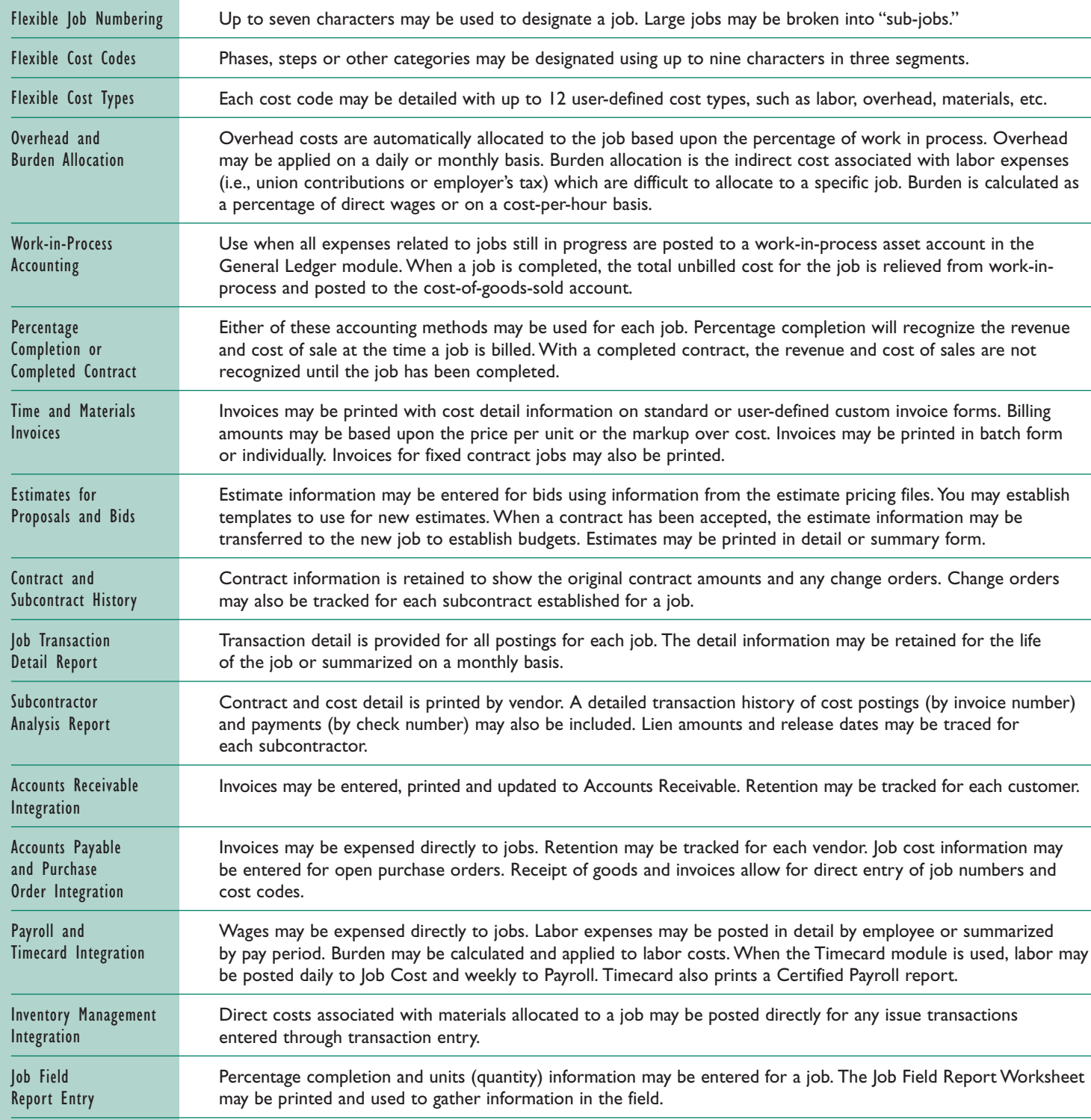

Best Software, Inc. • 56 Technology Drive • Irvine, CA 92618-2301 • 800-854-3415 • www.bestsoftware.com

@2003 Best Software, Inc. All rights reserved. Reproduction in whole or in part without permission is prohibited. The capabilities, system requirements and/or compatibility with **5047718 04/03 02-1718/0403** 5097718 04/03 0